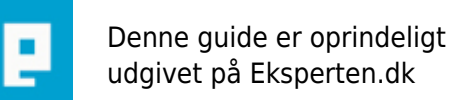

# **COMPUTERWORLD**

## **Introduction til .NET remoting i VB.NET**

**Denne artikel beskriver teorien bag .NET remoting og viser nogle simple kode eksempler i VB.NET.**

#### **Den forudsætter kendskab til VB.NET. Der er en anden artikel med præcis samme indhold bare i C# !**

**Skrevet den 03. Feb 2009** af **arne\_v** I kategorien **Programmering / Visual Basic .NET** |  $\star$   $\star$   $\star$   $\star$   $\star$ 

Historie: V1.0 - 08/02/2004 - original V1.1 - 09/02/2004 - forbedret formatering V1.2 - 11/04/2004 - tilføj avanceret eksempel

#### **Baggrund**

.NET remoting svarer konceptuelt til Java RMI, men har dog en noget anderledes implementering.

.NET remoting bygger på det såkaldte Proxy Pattern (et af de originale patterns fra Design Patterns af Erich Gamma m.fl.).

Ideen er at en client kan kalde remote server kode på samme måde som lokal kode.

Selve kaldet foregår som:

client kode--stub kode--(netværk)--skeleton kode--server kode

Stub koden har samme interface som server koden. Stub koden pakker alle argumenter ned (serialiserer) og sender dem over en socket til skeleton koden.

Skeleton koden udpakker alle argumenter (deserialiserer) og kalder server koden.

Retur værdien sende tilbage på samme vis bare modsat.

Både stub og skeleton koden er 100% dynamisk i .NET frameworket. (der skal ikke genereres noget kode).

Man skelner mellem: SAO (Server Activated Objects) CAO (Client Activated Objects)

Og med SAO skelner man mellem: **SingleCall** Singleton

SAO Singlecall betyder at der instantieres et remote objekt per kald.

SAO Singleton betyder at der instantieres et enkelt remote objekt ad gangen (bemærk at det ikke er et ægte singleton objekt - det kan blive garbage collectet og et nyt objekt instantieret - der er bare aldrig mere end et ad gangen).

CAO betyder at der instantieres et remote objekt hver gang klienten instantierer et lokalt objekt.

#### **Eksempler**

Lad os tage nogle eksempler.

Calc.vb (fælles for alle 3 eksempler)

```
Imports System
Public Class Calc
Inherits MarshalByRefObject
     Private no As Integer
    Private Shared total As Integer = \thetaPrivate sync As Object = New Object Public Sub New()
         SyncLock sync
            total = total +1no = total End SyncLock
     End Sub
     Public Function add(ByVal a As Integer, ByVal b As Integer) As Integer
        Return (a + b) End Function
     Public Function mul(ByVal a As Integer, ByVal b As Integer) As Integer
        Return (a * b) End Function
     Public ReadOnly Property ID() As String
         Get
             Return (no & " of " & total)
         End Get
     End Property
End Class
```
SAO Singlecall:

Server1.vb

Imports System Imports System.Runtime.Remoting Imports System.Runtime.Remoting.Channels Imports System.Runtime.Remoting.Channels.Tcp

```
Class Server1
     Public Shared Sub Main(ByVal args As String())
         ChannelServices.RegisterChannel(New TcpServerChannel (50000))
         RemotingConfiguration.RegisterWellKnownServiceType(GetType(Calc),
"Calc", WellKnownObjectMode.SingleCall)
         Console.Write("Press enter to exit")
         Console.ReadLine
     End Sub
End Class
```

```
Client1.vb
```

```
Imports System
Imports System.Runtime.Remoting
Imports System.Runtime.Remoting.Channels
Imports System.Runtime.Remoting.Channels.Tcp
Class Client1
     Private Shared Sub test1()
         Dim clc As Calc = CType(Activator.GetObject(GetType(Calc),
tcp://localhost:50000/Calc"), Calc)
         Console.WriteLine(clc.add(2, 3))
         Console.WriteLine(clc.mul(2, 3))
         Console.WriteLine(clc.ID)
     End Sub
     Private Shared Sub test2()
         Dim clc As Calc = CType(RemotingServices.Connect(GetType(Calc),
tcp://localhost:50000/Calc"), Calc)
         Console.WriteLine(clc.add(2, 3))
         Console.WriteLine(clc.mul(2, 3))
         Console.WriteLine(clc.ID)
     End Sub
     Private Shared Sub test3()
         RemotingConfiguration.RegisterWellKnownClientType(GetType(Calc),
"tcp://localhost:50000/Calc")
         Dim clc As Calc = New Calc
         Console.WriteLine(clc.add(2, 3))
         Console.WriteLine(clc.mul(2, 3))
         Console.WriteLine(clc.ID)
     End Sub
     Public Shared Sub Main(ByVal args As String())
         ChannelServices.RegisterChannel(New TcpClientChannel )
         test1
         test2
         test3
     End Sub
End Class
```
build

```
vbc /optimize+ /t:library /out:Calc.dll Calc.vb
vbc /optimize+ /t:exe /r:Calc.dll /r:System.Runtime.Remoting.dll
/out:Server1.exe Server1.vb
vbc /optimize+ /t:exe /r:Calc.dll /r:System.Runtime.Remoting.dll
/out:Client1.exe Client1.vb
```
SAO Singleton:

Server2.vb

```
Imports System
Imports System.Runtime.Remoting
Imports System.Runtime.Remoting.Channels
Imports System.Runtime.Remoting.Channels.Tcp
Class Server2
     Public Shared Sub Main(ByVal args As String())
         ChannelServices.RegisterChannel(New TcpServerChannel (50000))
         RemotingConfiguration.RegisterWellKnownServiceType(GetType(Calc),
"Calc", WellKnownObjectMode.Singleton)
         Console.Write("Press enter to exit")
         Console.ReadLine
     End Sub
End Class
```
#### Client2.vb

```
Imports System
Imports System.Runtime.Remoting
Imports System.Runtime.Remoting.Channels
Imports System.Runtime.Remoting.Channels.Tcp
Class Client2
     Private Shared Sub test1()
         Dim clc As Calc = CType(Activator.GetObject(GetType(Calc),
tcp://localhost:50000/Calc"), Calc)
         Console.WriteLine(clc.add(2, 3))
         Console.WriteLine(clc.mul(2, 3))
         Console.WriteLine(clc.ID)
     End Sub
     Private Shared Sub test2()
         Dim clc As Calc = CType(RemotingServices.Connect(GetType(Calc),
"tcp://localhost:50000/Calc"), Calc)
         Console.WriteLine(clc.add(2, 3))
         Console.WriteLine(clc.mul(2, 3))
         Console.WriteLine(clc.ID)
     End Sub
```

```
 Private Shared Sub test3()
         RemotingConfiguration.RegisterWellKnownClientType(GetType(Calc),
"tcp://localhost:50000/Calc")
        Dim clc As Calc = New Calc
         Console.WriteLine(clc.add(2, 3))
         Console.WriteLine(clc.mul(2, 3))
         Console.WriteLine(clc.ID)
     End Sub
     Public Shared Sub Main(ByVal args As String())
         ChannelServices.RegisterChannel(New TcpClientChannel )
         test1
         test2
         test3
     End Sub
End Class
```
build

```
vbc /optimize+ /t:library /out:Calc.dll Calc.vb
vbc /optimize+ /t:exe /r:Calc.dll /r:System.Runtime.Remoting.dll
/out:Server2.exe Server2.vb
vbc /optimize+ /t:exe /r:Calc.dll /r:System.Runtime.Remoting.dll
/out:Client2.exe Client2.vb
```
CAO:

Server3.vb

```
Imports System
Imports System.Runtime.Remoting
Imports System.Runtime.Remoting.Channels
Imports System.Runtime.Remoting.Channels.Tcp
```
Class Server3

```
 Public Shared Sub Main(ByVal args As String())
         ChannelServices.RegisterChannel(New TcpServerChannel (50000))
         RemotingConfiguration.ApplicationName = "Calc"
         RemotingConfiguration.RegisterActivatedServiceType(GetType(Calc))
         Console.Write("Press enter to exit")
         Console.ReadLine
     End Sub
End Class
```
Client3.vb

```
Imports System
Imports System.Runtime.Remoting
Imports System.Runtime.Remoting.Channels
Imports System.Runtime.Remoting.Channels.Tcp
```

```
Imports System.Runtime.Remoting.Activation
Class Client3
     Private Shared Sub test1()
         Dim clc As Calc = CType(Activator.CreateInstance(GetType(Calc),
"tcp://localhost:50000/Calc")}),
Calc)
         Console.WriteLine(clc.add(2, 3))
         Console.WriteLine(clc.mul(2, 3))
         Console.WriteLine(clc.ID)
     End Sub
     Private Shared Sub test2()
         RemotingConfiguration.RegisterActivatedClientType(GetType(Calc),
"tcp://localhost:50000/Calc")
        Dim clc As Calc = New Calc
        Console.WriteLine(clc.add(2, 3))
         Console.WriteLine(clc.mul(2, 3))
         Console.WriteLine(clc.ID)
     End Sub
     Public Shared Sub Main(ByVal args As String())
         ChannelServices.RegisterChannel(New TcpClientChannel )
         test1
         test2
    End Sub
End Class
```

```
build
```

```
vbc /optimize+ /t:library /out:Calc.dll Calc.vb
vbc /optimize+ /t:exe /r:Calc.dll /r:System.Runtime.Remoting.dll
/out:Server3.exe Server3.vb
vbc /optimize+ /t:exe /r:Calc.dll /r:System.Runtime.Remoting.dll
/out:Client3.exe Client3.vb
```
#### **Avanceret eksempel**

Vi laver nu et eksempel med:

- SAO Singleton
- adskillelse af interface og implementation
- 2 forskellige implementationer
- configurations fil på server side
- brug af namespaces

X.vb

Namespace X.Common ' interface Public Interface IX Function WhoAmI() As String XImpl.vb

```
Imports System
Imports X.Common
Namespace X.Impl
     ' implementation
     ' skal extende MarshalByRefObject og interfacet
     Public Class XRealA
     Inherits MarshalByRefObject
     Implements IX
         Public Function WhoAmI() As String Implements IX.WhoAmI
             Return "I am A"
         End Function
     End Class
     ' implementation
     ' skal extende MarshalByRefObject og interfacet
     Public Class XRealB
     Inherits MarshalByRefObject
     Implements IX
         Public Function WhoAmI() As String Implements IX.WhoAmI
             Return "I am B"
         End Function
     End Class
End Namespace
```
XServer.vb

```
Imports System
Imports System.Runtime.Remoting
Namespace X.Server
     ' server klasse
     Class XServer
         Public Shared Sub Main(ByVal args As String())
              ' konfigurer
             RemotingConfiguration.Configure("XServer.exe.config")
             Console.Write("Press enter to exit")
            Console.ReadLine
         End Sub
     End Class
End Namespace
```

```
XServer.exe.config
```

```
<configuration>
   <system.runtime.remoting>
       <application name="XServer">
          <service>
             <wellknown mode="Singleton" type="X.Impl.XRealA, XImpl"
objectUri="A"/>
             <wellknown mode="Singleton" type="X.Impl.XRealB, XImpl"
objectUri="B"/>
          </service>
          <channels>
             <channel port="50000" ref="tcp"/>
          </channels>
       </application>
    </system.runtime.remoting>
</configuration>
```
#### XClient.vb

```
Imports System
Imports System.Runtime.Remoting
Imports System.Runtime.Remoting.Channels
Imports System.Runtime.Remoting.Channels.Tcp
Imports X.Common
Namespace X.Client
     ' test client klasse
     Class XClient
         Public Shared Sub Main(ByVal args As String())
              ' test
             ChannelServices.RegisterChannel(New TcpClientChannel )
            Dim a As IX = CType(Activator.GetObject(GetType(IX)),"tcp://localhost:50000/A"), IX)
             Console.WriteLine(a.WhoAmI)
             Dim b As IX = CType(Activator.GetObject(GetType(IX),
"tcp://localhost:50000/B"), IX)
             Console.WriteLine(b.WhoAmI)
         End Sub
     End Class
End Namespace
```
build

```
vbc /optimize+ /t:library /out:X.dll X.vb
vbc /optimize+ /t:library /r:X.dll /out:XImpl.dll XImpl.vb
vbc /optimize+ /t:exe /out:XServer.exe XServer.vb
vbc /optimize+ /t:exe /r:System.Runtime.Remoting.dll /r:X.dll /out:XClient.exe
XClient.vb
```
#### **Videre**

.NET frameworket indeholder et meget sofistikeret framework af channels, sinks og formatters som gøre det muligt at bruge remoting på næsten uendeligt mange måder.

### **Kommentar af kichian d. 09. Feb 2004 | 1**

Hmm. En hurtig intro til emnet. Men hvorfor benyttes der ikke interfaces i mindst et eksempel for at vise uafhængigheden imellem klienten og serverimplementation.

#### **Kommentar af wired d. 28. Jul 2004 | 2**

Savner også en UI eksempel.